# EWINGS

# BIMECS (BITWINGS Microsoft Exchange Cloud Services)

## Anleitungen für E-Mail-Einstellungen und DNS-Einträge

## E-Mail-Einstellungen

Die folgenden Einstellungen werden für Ihre Client-Software benötigt, wenn Sie Ihre E-Mails nicht über Ihr Outlook abrufen.

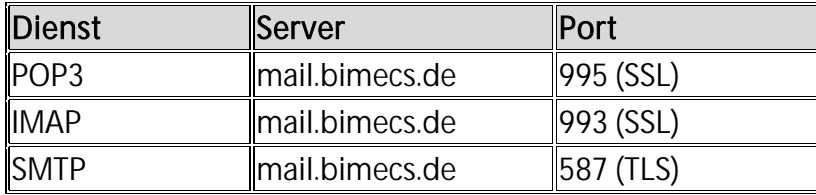

#### Der Benutzername entspricht immer der Mail-Adresse.

#### DNS-Anpassung an der eigenen Domain für die Verwendung von BIMECS

Wenn die eigene Domain im BIMECS-Paket genutzt werden möchte, müssen die DNS-Einstellungen der eigenen Domain angepasst werden. Folgendes Beispiel erklärt das mit der eigenen Domain "ihredomain.de":

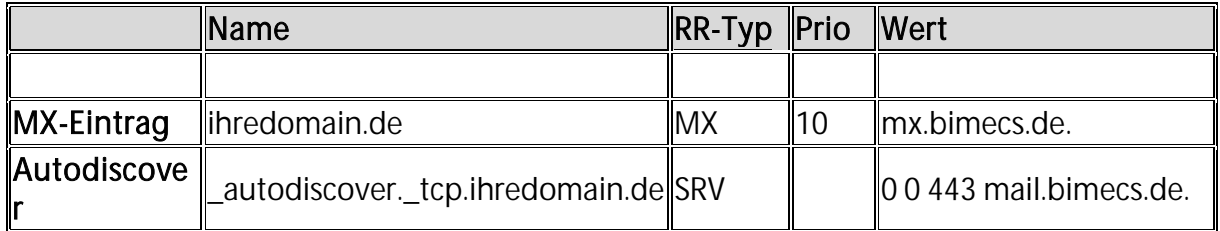

Ein vorhandener Wildcard-Eintrag (\*.ihredomain.de) für Ihre E-Mail-Domäne wird nicht unterstützt und führt zu einem Fehlverhalten bei der Einrichtung und Verwendung von Microsoft Outlook.

Für weitere Fragen oder Probleme wenden Sie sich bitte an Ihren Ansprechpartner bei **BITWINGS** oder unter 09181-509377-0.

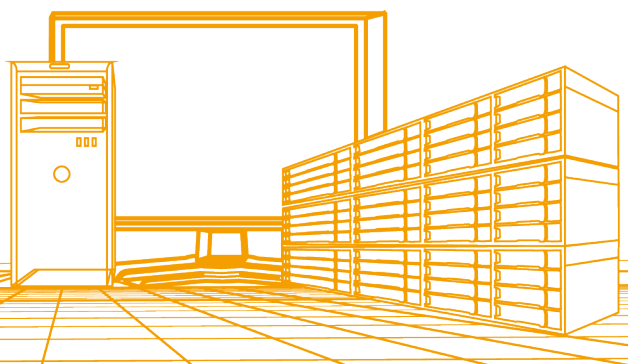